# СИСТЕМА ВЗАИМОРАСЧЕТОВ С ПАРТНЕРАМИ

Описание продукта

Версия 1.3.1

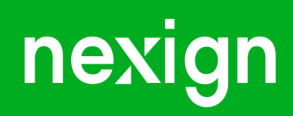

Настоящая документация может быть использована только для поддержки работоспособности продуктов, установленных на основании договора с АО «Нэксайн». Документация может быть передана на основании договора, по которому производится (производилась или будет производиться) установка продуктов, или явно выраженного согласия АО «Нэксайн» на использование данной документации. Если данный экземпляр документации попал к вам каким-либо иным образом, пожалуйста, сообщите об этом в АО «Нэксайн» по адресу, приведенному ниже.

Все примеры, приведенные в документации (в том числе примеры отчетов и экранных форм), составлены на основании тестовой базы АО «Нэксайн». Любое совпадение имен, фамилий, названий компаний, банковских реквизитов и другой информации с реальными данными является случайным.

Все встречающиеся в тексте торговые знаки и зарегистрированные торговые знаки являются собственностью их владельцев и использованы исключительно для идентификации программного обеспечения или компаний.

Данная документация может не отражать некоторых модификаций программного обеспечения. Если вы заметили в документации ошибки или опечатки или предполагаете их наличие, пожалуйста, сообщите об этом в АО «Нэксайн».

Все имущественные авторские права сохраняются за АО «Нэксайн» в соответствии с действующим законодательством.

© АО «Нэксайн», 1992–2024

АО «Нэксайн» Россия, 199155, Санкт-Петербург, ул. Уральская, д.4 лит.Б, помещение 22Н Тел.: + 7 (812) 326-12-99; факс: + 7 (812) 326-12-98. [office@nexign.com](mailto:office@nexign.com); [www.nexign.com](https://www.nexign.com)

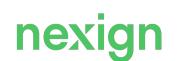

## Содержание

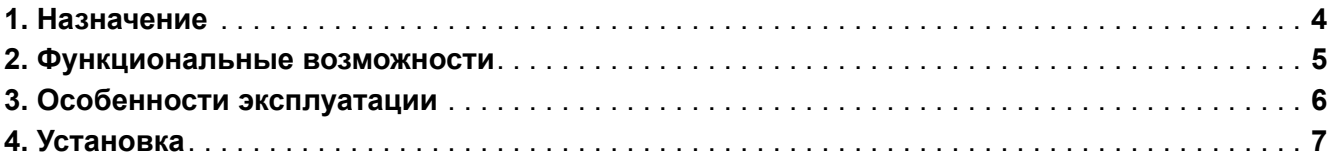

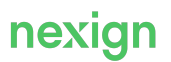

# <span id="page-3-0"></span>1. Назначение

Продукт «Система взаиморасчетов с партнерами» (PASS) предназначен для поддержки бизнеспроцессов взаимодействия оператора связи с его партнёрской сетью.

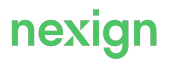

#### <span id="page-4-0"></span>2. Функциональные возможности

Основные функциональные возможности продукта PASS:

- регистрация и управление профилем партнёров;
- регистрация и управление точками партнерской сети;
- привязка методики расчёта вознаграждения к профилю партнёра;
- обработка информации о событиях, влияющих на расчет вознаграждений;
- расчёт вознаграждений и удержаний;
- просмотр информации о вознаграждениях и удержаниях для партнерских точек.

Основные возможности продукта доступны через пользовательский интерфейс.

Подробное описание работы с помощью интерфейсных форм приведено в документе «Руководство пользователя» [PASS-DOC\_USER].

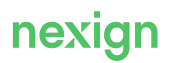

#### <span id="page-5-0"></span>3. Особенности эксплуатации

Для эксплуатации продукта «Система взаиморасчетов с партнерами» (PASS) необходим сервер под управлением операционной системы РЕД ОС.

Для корректной работы продукта обеспечьте наличие следующего ПО:

- операционная система РЕД ОС версии 7.3.4 или более новой;
- SQL-база данных для хранения информации PostgreSQL версии 14 или более новой;
- Apache ZooKeeper версии 3.5 или более новой.

При необходимости установите:

- «Сервер сообщений RabbitMQ» (RABBITMQ) версии 3.6 или более новой;
- брокер сообщений Kafka версии 2.13-3.1.0 или более новой;
- Kubernetes версии 1.19.0-0 или более новой;
- Helm версии 3 или более новой.

Администратор, программист и системный программист должны иметь высшее профильное образование и сертификаты компании – производителя операционной системы, а также понимать основы функционирования продукта.

В продукте реализованы мониторинг и журналирование.

Метрики мониторинга отличаются по уровню важности:

- высокий возникновение события, влекущего за собой прекращение предоставления основной услуги компонента;
- средний возникновение события, не влияющего на уровень предоставления основной услуги, но повлекшего за собой сбой в работе компонента или его части;
- низкий информационное сообщение, указывающее на восстановление основной услуги компонента.

Для централизованного журналирования событий продукта поддерживаются уровни:

- ALL, OFF специальные уровни для включения/выключения записи всех сообщений;
- ERROR уровень сообщений об ошибках;
- WARN уровень предупреждений;
- INFO уровень информационных сообщений;
- DEBUG уровень детальной информации для отладки;
- TRACE уровень трассировки всех сообщений.

## <span id="page-6-0"></span>4. Установка

Для установки PASS:

- 1. Выделите оборудование для стенда со следующими параметрами:
	- минимальные системные требования: RAM 8 Гб, CPU 4 core, HDD 60 Гб;
	- операционная система: Linux (РЕД ОС 7/RHEL 7/CentOS 7);
	- наличие доступа в интернет.
- 2. Выполните установку docker и docker-compose:
	- docker (см. инструкцию Docker<https://redos.red-soft.ru/base/arm/arm-other/docker-install/> или [https://docs.docker.com/engine/install/centos/\)](https://docs.docker.com/engine/install/centos/);
	- docker-compose (см. инструкцию Docker Compose [https://docs.docker.com/compose/install/\)](https://docs.docker.com/compose/install/). Пример команды для установки docker и docker-compose на РЕД ОС:
		- > dnf install docker-ce docker-compose.
- 3. Скопируйте архив to\_rosreestr.pass.1.3.1.tar.gz в рабочий каталог workspace.
- 4. Распакуйте архив с помощью команды: > tar xf to rosreestr.pass.1.3.1.tar.gz.
- 5. Запустите установку с помощью команды: > sudo sh ./start.sh.